## **Cameo Systems Modeler Documentation**

**Docs of other versions**

- [Cameo Systems Modeler 19.0 LTR SP3](https://docs.nomagic.com/display/CSM190SP3/Cameo+Systems+Modeler+Documentation)
- [Cameo Systems Modeler 19.0 LTR SP2](https://docs.nomagic.com/display/CSM190SP2)
- [Cameo Systems Modeler 19.0 LRT SP1](https://docs.nomagic.com/display/CSM190SP1/Cameo+Systems+Modeler+Documentation)
- [Cameo Systems Modeler 19.0 LTR](https://docs.nomagic.com/display/CSM190/Cameo+Systems+Modeler+Documentation)

This is the home page of Cameo Systems Modeler documentation.

Cameo Systems Modeler is based on the award-winning MagicDraw modeling platform. The solution retains all the best diagramming, collaboration, persistence, and documentation capabilities while offering more customized capabilities tailored to **systems engineering** needs.

The documentation of Cameo Systems Modeler is a package that includes the documentation of these products and plugins:

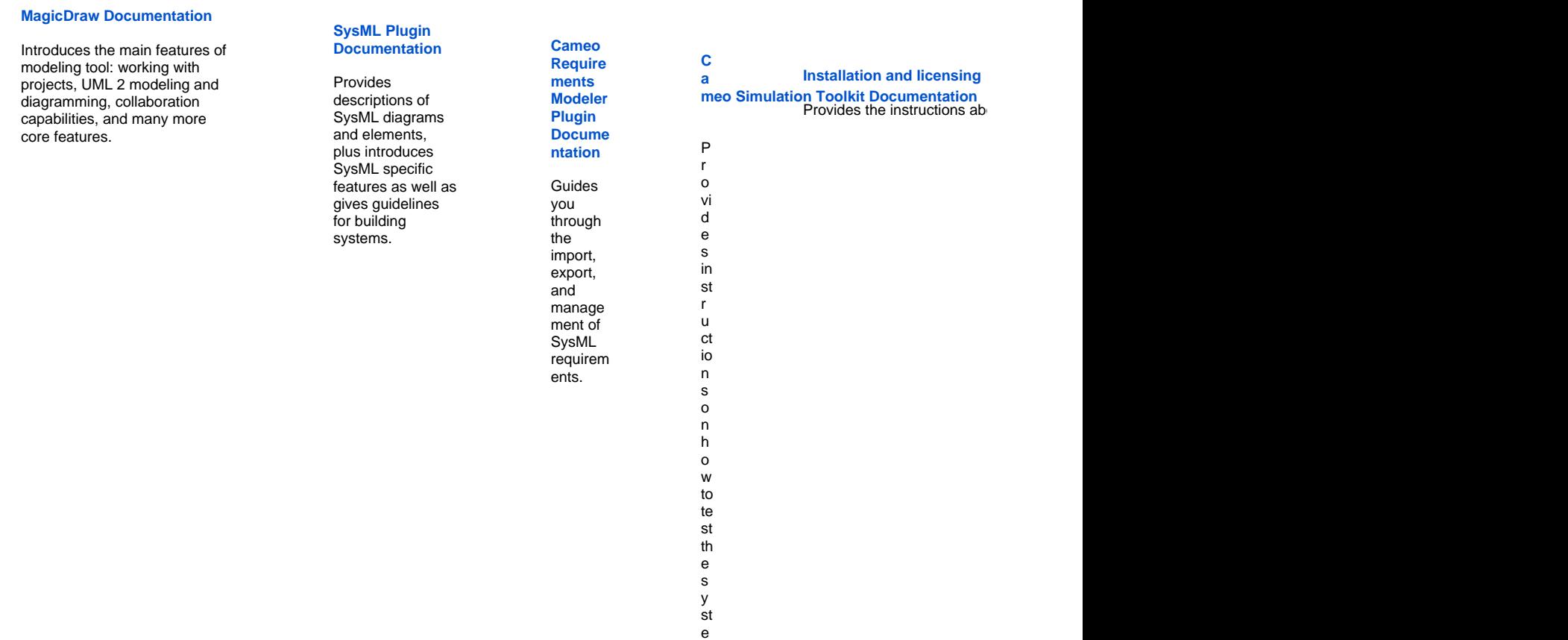

m r e a ct io n s to u s e r in te r a ct io n o r p r

e d ef in e d te ti in g d at a a n d e x e c ut io n s c e n a ri o s.